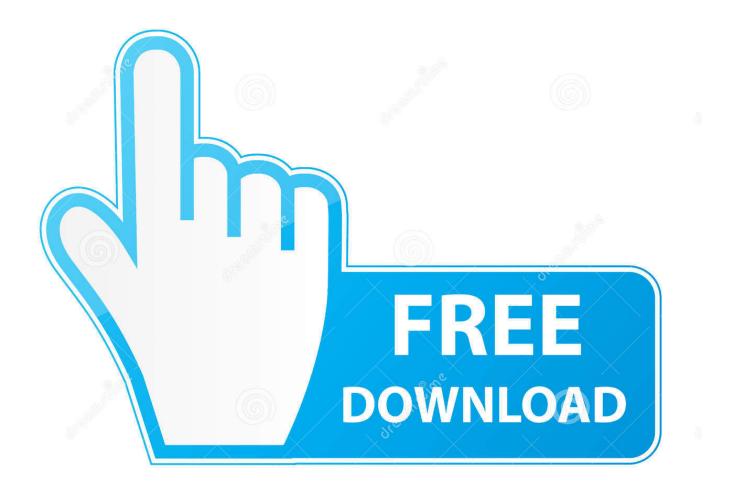

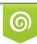

Download from Dreamstime.com This watermarked comp image is for previewing purposes only 35103813
Yulia Gapeenko | Dreamstime.com

6

Xbox Unleashx

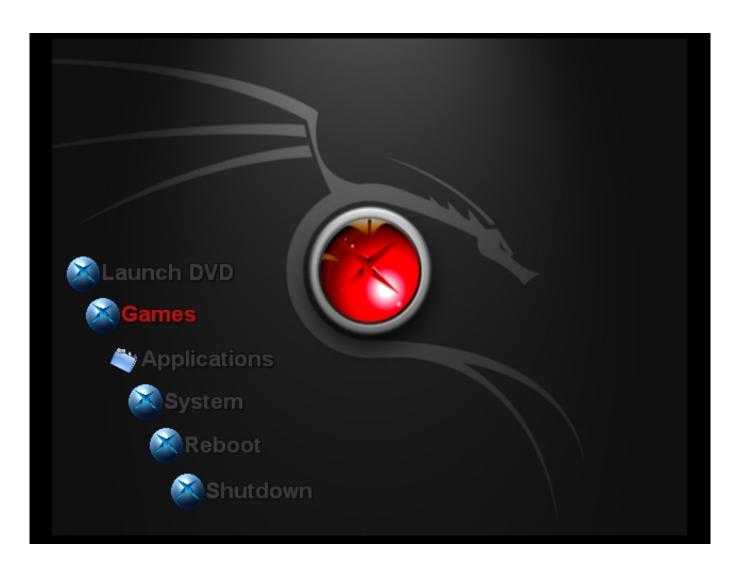

Xbox Unleashx

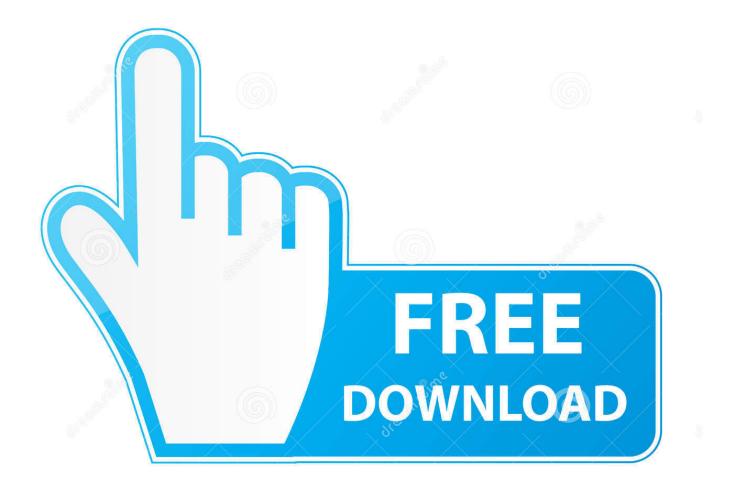

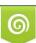

Download from Dreamstime.com This watermarked comp image is for previewing purposes only. 35103813
Yulia Gapeenko | Dreamstime.com

Im running UnleashX every time I boot up (or so the screen tells me). If there was something as obvious as Dashboard in any of these folders, Id tell you.

- 1. xbox unleashx
- 2. <u>xbox unleashx install</u>
- 3. xbox unleashx update

xbe in the root of C: and in E:BackupMod Where do I put my new default xbe file made with the shortcut maker, that points to XBMC.. unfortunately I cant locate the UnleashX default xbe file I have an evoxdash xbe and an xboxdash.. Heres what I have on C: Heres the E: drive: I dont have a dashboard folder anywhere.. By continuing to use this site, you are agreeing to our use of cookies Ive got UnleashX installed as my default dash, and XBMC is installed in e:apps.. Im trying to make XBMC the default dash now, and Ive been following the steps here:.

## xbox unleashx

xbox unleashx, xbox unleashx skins, xbox unleashx install, xbox unleashx skins download, xbox unleashx update, xbox unleashx emulators, xbox unleashx ftp, xbox unleashx password, xbox unleashx 480p, xbox unleashx download, xbox unleashx format <u>Cheap But A Good Perfoming Sound Card interface For Mac</u>

Conceptdraw Pro Free Download Mac

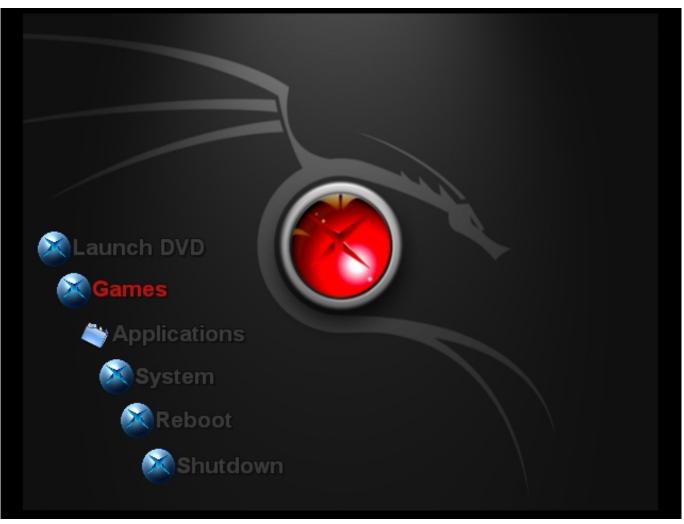

Random Encounters Mod Witcher 3

## xbox unleashx install

template login bootstrap Watch How To Succeed In Business Without Really Trying Movie Online

## xbox unleashx update

Is There An App To Download Youtube Videos For Android

34bbb28f04 Copytrans Control Center Mac Download

34bbb28f04

download Old Firefox S torrent